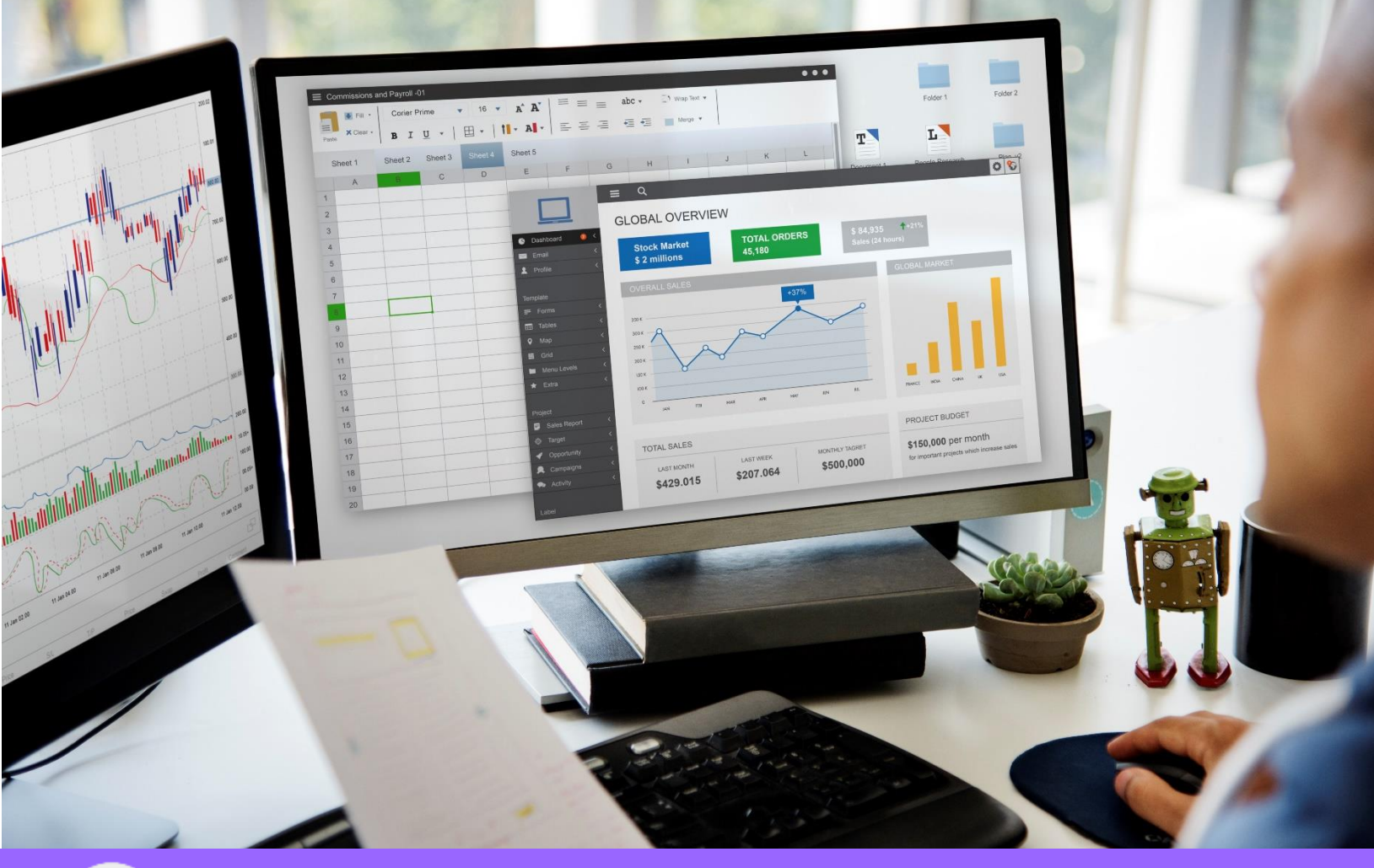

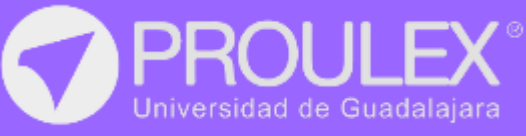

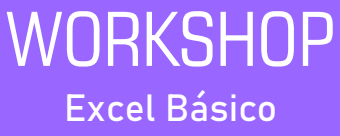

# MICROSOFT EXCEL

# Excel Básico

# ¿Qué es?

Excel es un programa de la paquetería de Microsoft Office que trabaja con hojas de cálculo, las cuales permiten la elaboración de documentos que podrán contener fórmulas y funciones matemáticas, gráficos estadísticos y muchas acciones más para mejorar la búsqueda y manipulación de la información capturada en el libro.

# DESCRIPCIÓN DEL CURSO

Introducir al alumno en el dominio básicointermedio de Microsoft Excel, abarcando conceptos tales como:

- Tablas de Datos.
- Gráficos.
- BuscarX().
- Filtrar().
- Unicos().
- Ordenar().
- Sumar.si().
- Función Si()
- Función Y()
- Función O().
- Validaciones y Protecciones.
- Listas desplegables dependientes.
- Formato condicional.
- Macros.
- Etc.

#### Metodología de enseñanza

En este curso el alumno elaborará una serie de prácticas, diseñadas especialmente, para que el interesado pueda aprender las formulas y contenidos de una forma clara y sencilla. El profesor fungirá como guía, mostrando al alumno los pasos a seguir para cumplir con la elaboración de los formatos. Después el alumno será capaz de elaborar los formatos por sí mismo y el profesor resolverá las dudas presentadas en la clase.

#### **Objetivo**

El Objetivo del curso es que el alumno conozca el trabajo con **tablas de datos**, las cuales son la forma más actual de controlar la información capturada en Excel, esto utilizando las nuevas funciones como **BuscarX**() y **Filtrar**(). Con ellas podrás obtener resultados masivos de información con una sola función.

Además, podrás utilizar **macros** simples que te permitirán generar un formulario para la captura de información.

#### **Expectativas**

Se pretende que el estudiante dedique al menos 2 horas después de clase para el desarrollo de las prácticas para poder digerir las 40 horas que comprende el entrenamiento, así como también para desarrollar el proyecto final.

El alumno podrá además de realizar el producto final, tener la habilidad para generar diferentes alternativas de este mismo trabajo.

#### Perfil del estudiante

Este curso está dirigido al público en general con conocimientos escasos o nulos del programa Excel y que desee generar documentos en Excel que podrán incluir Macros grabadas.

# REQUISITOS DE FINALIZACIÓN

En orden de entregar un reconocimiento de haber concluido el curso, el alumno deberá de:

• Entregar el proyecto final el cual deberá ejecutar las acciones indicadas por el instructor.

\$35,903

- Tener un mínimo de 80 en su calificación.
- Elaborar y entregar los ejercicios asignados por el profesor.

### CONTENIDO DEL CURSO

# INTRODUCCIÓN

**Interfaz** del Programa. **Formato** de Celdas. **Series** de datos. Configuración de **Impresión**.

# FUNCIONES

Aprenderás a utilizar las funciones **básicas**, **lógicas** y de **búsqueda** necesarias para ayudarte a dominar **Excel** 

TABLAS DE **DATOS** 

Conocerás las **NUEVA** forma de trabajar con la información de Excel, lo cual te permitirá ser un experto en el manejo de tablas de datos.

**GENERALIDADES** Filtros. Gráficos. Formato **Condicional**. **Validación** de Datos. Tipos de **Protección**. **Macros**.

#### Excel Básico

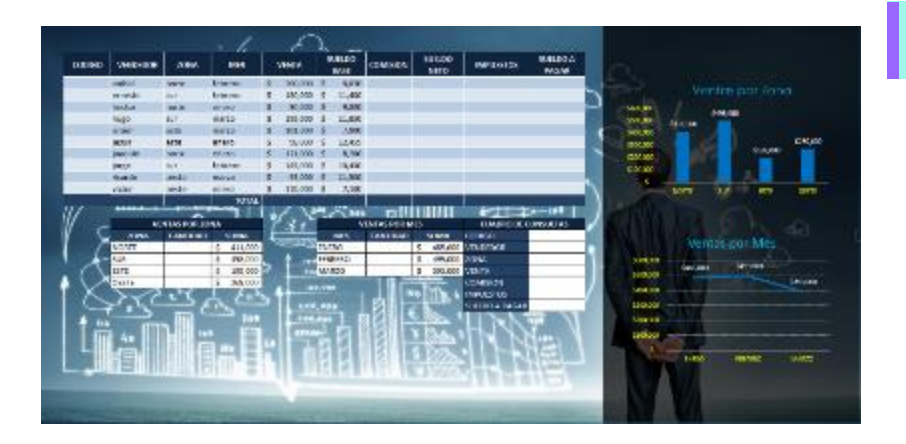

### Reporte de Ventas

- **•** Calcula por medio de Formulas, las comisiones, salarios e impuestos de los empleados.
- **•** Permite la búsqueda del empleado por medio de su código.
- **•** Calcula las ventas de acuerdo a la condición expresada.
- **•** Generar gráficos con la información capturada.

## Calculo de Nóminas

- **•** Contiene formulas lógicas, de búsqueda, así como formatos condicionales.
- **•** Creación y edición de gráficos.
- **•** Aplicar validaciones de datos y protecciones de información

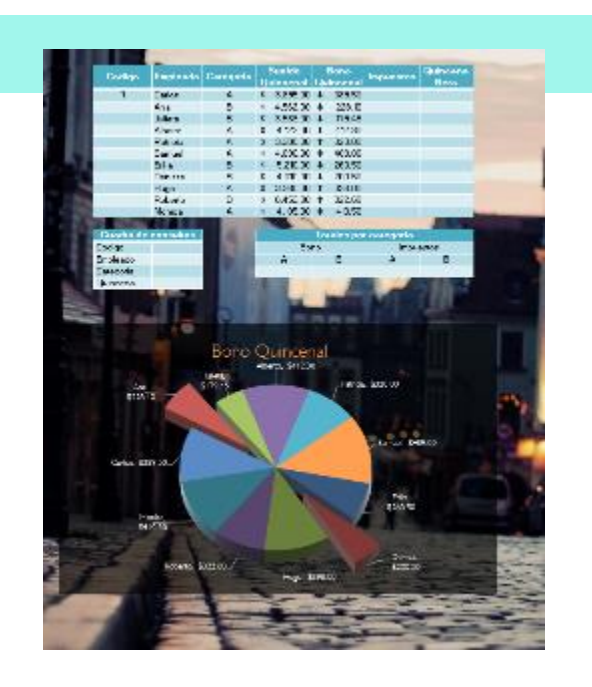

#### **FORMULARIO DE CLIENTES**

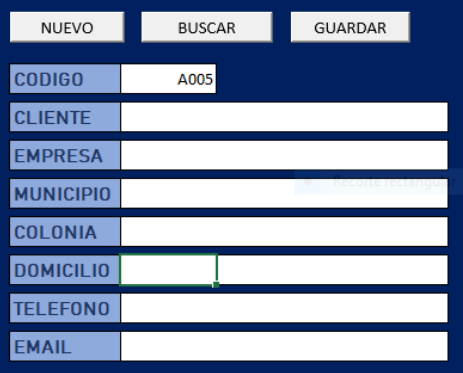

#### Formulario de Captura

- **•** Este libro contiene macros grabadas.
- **•** Calcula automáticamente el código para el cliente.
- **•** Permite consultar los datos del cliente especificado.
- **•** Contiene protección para que el usuario solo pueda escribir en las celdas permitidas.
- **•** Además, contiene listas desplegables y listas desplegables dependientes.

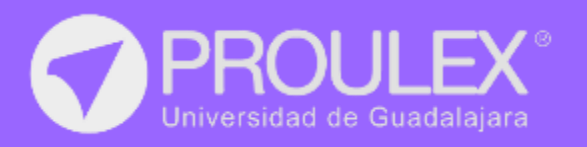

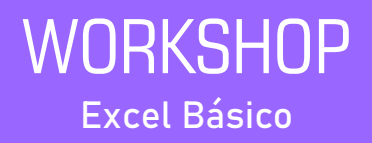